LAST UPDATE-->  $MAY$  21, 1982

CHANGES THIS UPDATE:

1. ADDITIONS: TIME ZONE 1.1, CANNONBALL BLITZ, MOUSKATTACK, INTERNATIONAL GRAND PRIX, VISIFACTORY, INVOICE FACTORY, EXECUTIVE BRIEFING SYSTEM, GOLD RUSH, ZERO GRAVITY PINBALL

WE ALSO HAVE A STEP BY STEP PROCEDURE LIST ONLINE FOR USE WITH NIBBLES AWAY ] [. YOU CAN ACCESS IT WITH THE FOLLOWING, AT COMMAND MODE: TY (12)TCD328>NAII.STEPS ==============================================================================

## NIBBLES AWAY ] [

## PARAMETER SHEET (FORMATTED FOR 80 COLUMN PRINTOUT)

LISTED BELOW ARE THE PARAMETERS TO CHANGE TO BACK-UP CERTAIN PIECES OF SOFTWARE WHICH REQUIRE MORE THAN THE DEFAULT VALUES. IF A NUMBER IS LISTED IN THE RIGHT-HAND COLUMN, IT CORRESPONDS TO THE NUMBER OF THE AUTO-LOAD . FILE WHICH WILL PERFORM THE LISTED FUNCTION. TO USE THE AUTO-LOAD FILES, SEE CHAPTER 6 IN THE NIBBLES AWAY ] [ MANUAL.

TO USE THE PARAMETERS LISTED BELOW, CHANGE THE PARAMETERS LISTED UNDER 'PARAMETERS TO CHANGE' AND THEN COPY THE RANGE OF TRACKS SPECIFIED UNDER COPY TRACKS. IF 'BY' IS LISTED, THIS SHOULD BE ENTERED AS THE 'TRACK INCREMENT', IF IT IS NOT LISTED, THE DEFAULT VALUE OF 01 SHOULD BE USED. PARAMETERS WHICH ARE ASSIGNED VALUES CAN BE ACCESSED UNDER THE CONTROL PARAMETER MODIFIER. THE PARAMETERS 'ADDR' AND 'INS' LISTED BELOW SHOULD BE ENTERED UNDER 'ADDRESS MARK' AND 'INSERT MARK', RESPECTIVELY, IN THE BACKUP MODIFIER.

WHEN THE WORD SECTMOD APPEARS BELOW, IT MEANS THAT A SECTOR IS TO BE CHANGED USING THE TRACK/SECTOR EDITOR. THE DESTINATION DISK SHOULD BE PLACED INTO DRIVE 1, THEN PERFORM THE CHANGES LISTED. THE COMMAND FORMAT IS:

SECTMOD [F=NN,C=XX,S=YY,T=ZZ] / CHANGE ADDRESS Al FROM A2 TO A3

THE MEANING OF NN, XX, YY, ZZ, Al, A2 AND A3 ARE EXPLAINED BELOW:

NN---THIS WILL BE EITHER 13 OR 16, AND REPRESENTS THE DISK FORMAT TO BE USED, THIS SHOULD BE SET BY SELECTING THE 'O' OPTION IN THE TSE AND THEN PRESSING 'F' UNTIL THE PROPER FORMAT IS SHOWN IN INVERSE.

xx---THIS WILL BE EITHER ON OR OFF AND SHOULD BE SET USING THE CHECKSUM OPTION ON THE OPTIONS PAGE, AS ABOVE ('C' TO TOGGLE).

YY---THIS IS THE SECTOR TO BE READ IN.

zz---THIS IS THE TRACK TO BE READ IN.

(SEE NIBBLES AWAY ] [ MANUAL FOR DETAILS ON HOW TO SET THESE)

AFTER SETTING THESE OPTIONS, USE THE 'R' OPTION TO READ THE GIVEN SECTOR<br>THE BUFFER. THEN CHANGE THE INFORMATION IN THE SECTOR FOLLOWING THE INTO THE BUFFER. THEN CHANGE THE INFORMATION IN THE SECTOR FOLLOWING THE CONVENTION LISTED BELOW:

Al---THIS IS THE LOCATION TO BE CHANGED IN THE BUFFER. · A2---THIS IS THE OLD VALUE. A3---THIS IS THE NEW VALUE .

IF MULTIPLE CHANGES ARE LISTED, THEY SHOULD BE PERFORMED IN SEQUENCE.

AFTER MAKING CHANGES TO A SECTOR, IT SHOULD BE WRITTEN BACK OUT TO THE DISK WITH THE 'W' OPTION.

- NOTE: PARAMETERS FROM NIBBLES AWAY I MAY BE USED IN NIBBLES AWAY ] [ IF THEY ARE ENTERED USING THE NAME OF THE DESIRED PARAMETER LISTED IN THE NIBBLES AWAY I MANUAL. NIBBLES AWAY I PARAMETERS MAY NOT BE ENTERED UNDER THE GLOBAL MODIFIER IN NIBBLES AWAY ] [.
- N 0 T E : THE FOLLOWING COMPANY NAMES AND SOFTWARE TITLES ARE COPYRIGHTED AND/OR TRADEMARKED. SOFTWARE TITLES ARE PLACED DIRECTLY BELOW THE NAME OF THE COMPANY WHICH RESERVES THESE RIGHTS.

THE USER ASSUMES ALL RESPONSIBILITY FOR THE USE OF THIS INFORMATION!

 $\sigma$ 

 $\sim$ 

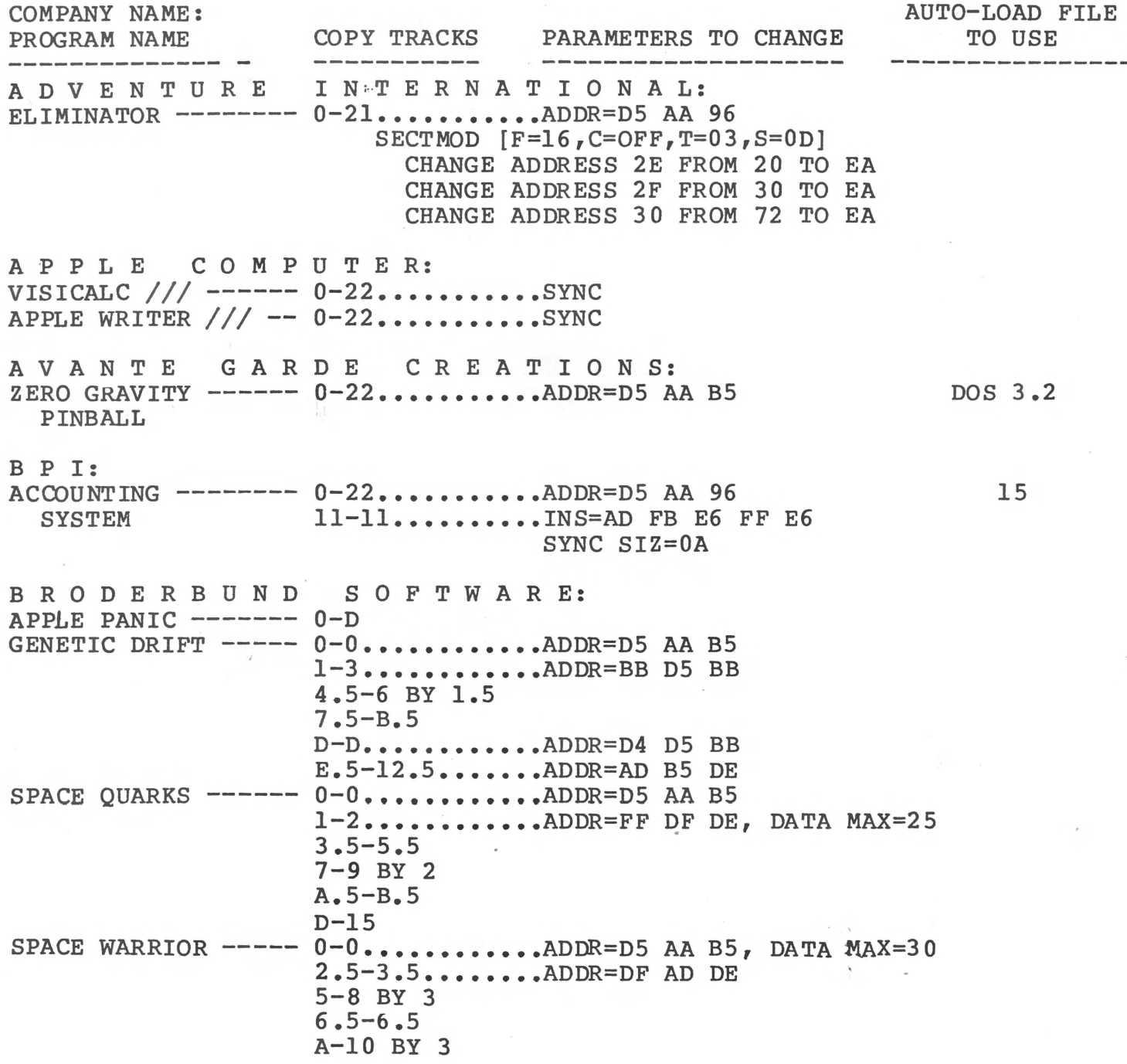

L J K E N T E R P R I S E S: LETTER PERFECT ---- 0-22..........ADDR=D5 AA B5 DOS 3 .2 L E V E L 10 S O F T W A R E: NEUTRONS ---------- 0-22..........ADDR=D5 AA 96 1 L I G H T N I N G S O F T W A R E: MASTER TYPE ------- 0-2............ADDR=D5 AA B5 3-22 ••••••••••• ADDR=D4 AA BS (ERROR ON \$1B OK) SECTMOD  $[F=13, C=OFF, S=03, T=00]$ CHANGE ADDRESS 63 FROM 38 TO 18 SECTMOD  $[F=13, C=OFF, S=0A, T=02]$ CHANGE ADDRESS 2E FROM 23 TO 2E  $71.1 -$ M A G N A •S 0 F T: . TUNNEL TERROR ----- 0-0:..........ADDR=D5 AA B5 l-12 ••••••••••• ADDR=D6 AA BS INS=DF AA D7 EB, SYNC SIZ=OA M I CR 0 L AB: PEEPING TOM  $--- - - - - 0 - 0$ ...........ADDR=D5 AA B5 1-1 •••••••••••• ADDR=FS AB BE  $4 - 22$ SECTMOD  $[F=13, C=ON, T=00, S=01]$ CHANGE ADDRESS 6D FROM 01 TO 7B CHANGE ADDRESS 6E FROM 60 TO 68 ROACH HOTEL ------- 0-0...........ADDR=D5 AA B5 1-1............ADDR=EE EA FE  $4 - 22$ SECTMOD [F=13, C=OFF, T=00, S=01] CHANGE ADDRESS 7S FROM 01 TO 7B CHANGE ADDRESS 76 FROM 61 TO 69 VISIFACTORY ------- 0-22 ••••••••••• ADDR=DS AA 96 SECTMOD  $[F=16, C=OFF, T=00, S=03]$ CHANGE ADDRESS 42 FROM 38 TO 18 SECTMOD  $[F=16, C=OFF, T=01, S=00]$ CHANGE ADDRESS 84 FROM 4C TO AD CHANGE ADDRESS BS FROM BE TO E9 CHANGE ADDRESS 86 FROM AE TO B7 INVOICE FACTORY  $--- 0-22.........$ ADDR=D5 AA 96 1 DOS 3.3 M I N D T 0 Y S: JABBERTALKY ------- 0-22..........ADDR=D5 AA 96 DOS 3 .3 RICOCHET--------- 0-22..........ADDR=D5 AA 96 DOS 3.3 0 N L I N E S Y S T E M S: CRANSTON MANOR ---- 0-22.......... ERASE DEST TRACKS EXPEDITER ] [ ------ 0-22..........ADDR=D5 AA 96 2 ERASE DEST TRACKS GOBBLER----------- 0-22 ••••••••••• ADDR=DS AA BS  $\stackrel{\text{A}}{\rightarrow}$ 1 ERASE DEST TRACKS JAW BREAKER ------- 0-22..........ADDR=D5 AA B5 1 ERASE DEST TRACKS **HIRES ADV il** ------ **0-22 ••••••••••• ADDR=DS AA BS**  DOS 3.2 HIRES ADV #2 ------ 0-22..........ADDR=D5 AA B5 DOS 3.2 B 0 D G C O: RASTER BLASTER ----  $0-0$ ...........ADDR=D5 AA 96, SYNC DATA MIN=l8, DATA MAX=40 5-11 BY 4 •••••• ADDR=AD DE, DATA MIN=l3, SYNC 6-12 BY 4 •••••• SYNC 7.5-F.S BY 4 ••• SYNC 1.5-3.5 BY 2...SYNC C A V A L I E R C 0 M P U T E R: MICROWAVE --------- 0-22..........ADDR=D5 AA 96 SECTMOD  $[ F=16, C=ON, T=02, S=01 ]$ CHANGE ADDRESS DA FROM A9 TO AD CHANGE ADDRESS DB FROM 60 TO 03 CHANGE ADDRESS DC FROM 8D TO 81 CHANGE ADDRESS DD FROM 7E TO 60 C 0 N T I N E N T A L ~s 0 F T W A R E: GUARDIAN---------- 0-1 •••••••••••• ADDR=DS AA BS  $2$ -11............ADDR=D6 AA B5 INS=DF AA EB F7, SYNC SIZ=OA D A T A M 0 S T: COUNTY FAIR------- 0-22..........ADDR=D5 AA B5<br>SNACK ATTACK SECTMOD [F=13,C=OFF,S=03,T=0 SECTMOD  $[F=13, C=OFF, S=03, T=00]$ CHANGE ADDRESS 63 FROM 38 TO 18 SWASHBUCKLER ------ 0-22..........ADDR=D5 AA 96<br>CASINO 21 SECTMOD [F=16,C=OFF,S=03,T=0 SECTMOD  $[F=16, C=OFF, S=03, T=00]$ CHANGE ADDRESS 63 FROM 38 TO 18 DA T•A S 0 FT: DUNG BEETLES ------ 0-0............ADDR=D5 AA B5  $1-1$ ............ADDR=F5 F6 F7  $4 - 22$ SECTMOD  $[F=13, C=ON, T=00, S=01]$ CHANGE ADDRESS 6D FROM 01 TO 7B CHANGE ADDRESS 6E FROM 61 TO 69 G E B E L L I S 0 F T W A R E:  $\texttt{FIREB}$  ----------  $0-0$ ..........ADDR=DD AD DA, SYNC ' **1.5-B.5 •••••••• SYNC**  H 0 W A R D S 0 F T: 7 TAX PREPARER ------ 0-22..........ADDR=D5 AA 96 DOS 3.3 I N F 0 C 0 M: DEADLINE---------- 0-22 ••••••••••• ADDR=DS AA 96 I N N 0 V A T I V E D E S I G N S 0 F T W A R E: POOL 1.5 ---------- 0-15.............ADDR=D5 AA B5 lE-21  $SECTION[F=13, C=OFF, T=0B, S=07]$ CHANGE ADDRESS 6A FROM 8D TO 60 SECTMOD $[{\rm F=13, C=OFF, T=00, S=03}]$ CHANGE ADDRESS 63 FROM 38 TO 18 DOS 3 .3

PADDLE GRAPHICS ---<br>2..........ADDR=D5 2...........ADDR=D5 AA B5, SYNC 20<br>HIRES CRIBBAGE ---- 0-22...........ADDR=D5 AA<br>MISSILE DEFENSE --- 0-22...........ADDR=D5 AA<br>PEGASUS II -------- 0-22...........ADDR=D5 AA SOFTPORN ---------- 0-22...........ADDR=D5 AA B5<br>ADVENTURE 3.2 ERASE DEST TR SOFTPORN ----------- 0-22...........ADDR=D5 AA 96<br>ADVENTURE 3.3 ERASE DEST TR THRESHOLD ---------ULYSSES & --------- 0-22...........ADDR=D5 AA 96<br>GOLDEN FLEECE ERASE DEST TR TIME ZONE (Vl.O) DISKS A-L ---- 0-22..........ADDR=D5 AA 96,<br>THEN DISK A ------ SECTMOD [F=16,C=ON,T=03,S=05] TIME ZONE (Vl.l) PADDLE GRAPHICS --- 0-23..........ADDR=D5 AA B5 0-22...........ADDR=D5 AA B5, SYNC MISSILE DEFENSE --- 0-22..........ADDR=D5 AA B5, SYNC PEGASUS II -------- 0-22..........ADDR=D5 AA B5 ERASE DEST TRACKS ERASE DEST TRACKS ERASE DEST TRACKS<br>0-22..........ADDR=D5 AA B5 ERASE DEST TRACKS ERASE DEST TRACKS 0-22 ••••••••••• ADDR=DS AA 96, 'OVERIDE STANDARDIZER' CHANGE ADDRESS SB FROM 4C TO 60 SECTMOD  $[F=16, C=ON, T=03, S=03]$ CHANGE ADDRESS AB FROM A9 TO 60 20 20 1 1 2 1 2 DISKS A-L ---- 0-22..........ADDR=D5 AA 96, 'OVERIDE STANDARDIZER' THEN DISK A  $---$  SECTMOD  $[F=16, C=ON, T=03, S=00]$ CHANGE ADDRESS D9 FROM FC TO 00 CHANGE ADDRESS 08 TO 13  $CANNONBALL BLITZ -- 0-22........ADDR=D5 AA 96$ SECTMOD  $[$  F=16, C=ON, T=17, S=0E] CHANGE ADDRESS CD FROM 49 TO 60 MOUSKATTACK ------- 0-22 ••••••••••• ADDR=DS AA 96 SECTMOD  $[F=16, C=ON, T=18, S=03]$ CHANGE ADDRESS Bl FROM 49 TO 60 P E R S 0 N AL B U S I N E S S S Y S T E M S: EXECUTIVE--------- 0-22 ••••••••••• ADDR=DS AA 96 **SECRETARY** P I C A D I L L Y S O F T W A R E: SUICIDE ------------ 0-0...........ADDR=D5 AA B5<br>11.5-22 BY 1.5.ADDR=DF AD DE STAR BLASTER ------ 0-0............ADDR=D5 AA 96 7-20 BY l.S •••• ADDR=DF AD DE DOS 3 .3 P R 0 F E S S I 0 N A L S 0 F T W A R E T E C H N 0 L 0 G Y: **EXECUTIVE--------- 0-22 ••••••••••• ADDR=DS AA 96, 'OVERIDE STANDARDIZER'**  RIVERB•ANK S 0 F T W A R E: INTERNATIONAL ----- 0-C............ADDR=FF FF FF AA GRAND PRIX CHANGE ADDRESS 27 FROM FB TO 22 S E N T I E N T S 0 F T W A R E: GOLD RUSH--------- 0-22 ••••••••••• ADDR=DS AA 96 S I L I C 0 N V A L L E Y S 0 F T W A R E: WORD HANDLER II --- 0-0............ADDR=D5 AA 96 11-22 1-C •••••••••••• ADDR=FF DF DE 1. DOS 3.3

S I R I U S S 0 F T W A R E:  $AUTOBAHN$  ----------  $0-0$  • • • • • • • • • • • SYNC 6 4-6 •••••••••••• SYNC 9.5-C.5........SYNC BEER RUN, ---------  $0-0$ ...........ADDR=DD AD DA, DATA MAX=25, SYNC COPTS & ROBBERS, 1.5-13.5.......SYNC EPOCH, HADRON, SNAKE BYTE NOTE: ERRORS WILL BEGIN TO OCCUR SOMEWHERE BETWEEN TRACK C.5 AND TRACK 13.5, DEPENDING ON THE PARTICULAR DISK. THIS IS NORMAL. GORGON  $------ 0-0...$ ..........ADDR=DD AD DA, DATA MAX=25, SYNC 1.5-C.5 •••••••• SYNC E.S-E.5 •••••••• SYNC D.5-D.S •••••••• ADDR=D5 AA BS, SYNC SNEAKERS ---------- 0-0;............ADDR=DD AD DA, SYNC 1.5-C.5 •••••••• SYNC D.5-D.S •••••••• ADDR=DS AA BS, SYNC GAMMA GOBLINS  $--- 0-0$ ...........ADDR=DD AD DA, SYNC 1.5-B.S •••••••• bYNC D-D............ADDR=FF FF FF D5 AA EE DATA MAX=30 ORBITRON ----------  $0-0$ ..........ADDR=DD AD DA, DATA MAX=25, SYNC 1.5-E.5 •••••••• SYNC F.5-F.5 •••••••• ADDR=FF BS DS AA OUTPOST----------- 0-0 •••••••••••• ADDR=DD AD DA, SYNC l.S-9.S •••••••• SYNC B.S-B.S •••••••• ADDR=DS AA AD, DATA MAX=2S PULSAR ] [ --------- 0-C 18 13-19 lA.S-lD.5 DARK FOREST-------  $0-0$ ...........ADDR=DD AD DA, SYNC  $1-22...$ .........ADDR=D5 AA A5, SYNC (ERRORS ON 6-8 AND LAST FEW TRACKS OK) TWERPS------------ 0-0 •••••••••••• ADDR=DD AD DA, SYNC l.S-E.5 •••••••• SYNC lA-lA BORG --------------- 0-0...........ADDR=DD AD DA, SYNC 1.5-B.5 •••••••• SYNC D-20 ••••••••••• SYNC S 0 F T A P E: PHOTAR ------------ 0-22..........ADDR=D5 AA 96 DOS 3 .3 S P E C I A L D E L I V E R Y S 0 F T W A R E: PERSONAL ---------- 0-22..........ADDR=D5 AA 96 DOS 3 .3 FINANCE MANAGER S T 0 N E W A R E: DB MASTER (OLD)  $--- 0-5$ ...........ADDR=D5 AA 96 9  $\mathcal{A}_{\infty}$ 6.5-22.S DB MASTER (NEW) --- 0-5...........ADDR=D5 AA 96, SYNC 19  $6.5 - 22.5$ 

 $\mathbf{t}$ 

S T R A T E G I C S I M U L A T I 0 N S: CARTELS  $\&$  ---------  $0-0...$ ...........DDR=D5 AA B5 10<br>CUTHROATS 2-22....DE CUTHROATS 2-22.... DE<br>OPERATION 1-1....... 1-1............ADDR=D5 AA DA FF APOCALYPSE TORPEDO FIRE  $--- 0-22.........ADDR=D4$  AA B7 S U B L 0 G I C:  $FS-1$  -------------  $0-0$ l.S-21 BY l.S •• ADDR=DB AB BF REDUCED ERROR CHECK 7-8 •••••••••••• REDUCED ERROR CHECK 9.S-9.S •••••••• REDUCED ERROR CHECK SATURN NAVIGATOR  $-- B-22...$ ........ADDR=D5 AA FD, FIND MAX=08 14 (ERRORS ON \$11 AND \$17 OK) 6.S-6.S •••••••• FF FF DS AA, FIND MAX=OC  $0-4$   $... \, . \, . \, . \, . \, . \, .$  ADDR=D5 AA B5  $\sim$  100  $\sim$ 11-11 ESCAPE<sup>-----------</sup> 0-22.........ADDR=D5 AA 96 DOS 3.3 A2-PB1 PINBALL ---- 0-0...........ADDR=D5 AA 96, DATA MAX=25 1-15...........ADDR=DB AB BF S Y N E R G I S T I C S 0 F T W A R E: ESCAPE FROM ------- 0-22.........ADDR=D5 AA 96, 'OVERIDE STANDARDIZER'<br>'OVERIDE NIBBLE FILTER' 'OVERIDE NIBBLE FILTER' T U R N K E Y S 0 F T W A R E: CEILING ZERO ------  $0-2$ ...........ADDR=D5 AA B5 3-ll ••••••••••• ADDR=D6 AA BS INS=DE AA EB F9, SYNC SIZ=OA U S A S 0 F T W A R E: APPLE WORLD ------- 0-23 STAR DANCE -------- 0-22..........ADDR=D5 AA B5 DOS 3.2 V I S I C 0 R P: VISICALC 3.3 ------ 0-0.............ADDR=D5 AA 96 2-22 ••••••••••• ADDR=DS AA BS (ERRORS TOWARD END OK) VISIDEX  $------ 0-22.........ADDR=D5$  AA 96, INS=DE AA EB FD SYNC SIZ=OA, FIX AMNT=04 VISITERM  $------ 0-22...$ ........ADDR=D5 AA 96, INS=DE AA EB FC SYNC SIZ=OA, FIX AMNT=04 0-22...........ADDR=D5 AA 96, INS=DE AA EB VISITREND --------- /VISIPLOT DESKTOP PLAN II --- SYNC SIZ=OA, FIX AMNT=04  $0-22$ ...........ADDR=D5 AA 96, INS=AA EB FD 16 SYNC SIZ=0A, FIX AMNT=04<br>0-22..........ADDR=D5 AA 96, INS=DE AA EB VISIFILE -----------SYNC SIZ=OA, FIX AMNT=04 VISISCHEDULE ------ 0-22..........ADDR=D5 AA 96, INS=DE AA EB

SYNC SIZ=0A, FIX AMNT=04